## **Fusion 360**

[\(](https://wiki.hackerspace-bremen.de/_media/geraetschaften/cnc-fraese/tutorial_fusion.odt)

ODT Datei

**Tutorial** 

) um eine Tasche in ein Stück Holz zu fräsen: Von der Modellerstellung bis zur Gcode Erzeugung.

Wie diese Datei dann mit dem Universal Gcode Sender an die CNC geschickt wird ist [hier](https://wiki.hackerspace-bremen.de/geraetschaften/cnc-fraese/ugs) beschrieben.

From: <https://wiki.hackerspace-bremen.de/>- **Hackerspace Bremen e.V.**

Permanent link: **<https://wiki.hackerspace-bremen.de/geraetschaften/cnc-fraese/fusion360?rev=1525128154>**

Last update: **2022-11-17 22:34**

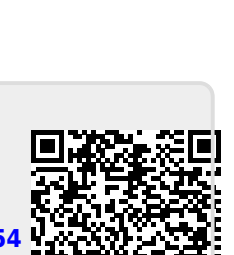